## ELEARNING FOUNDATIONS BOOTCAMP

Jean Marrapodi, PhD, CPLP jmarrapodi@applestar.org

## ELEARNING FOUNDATIONS BOOTCAMP

## Understanding the Goal

### Down and Dirty Needs Assessment

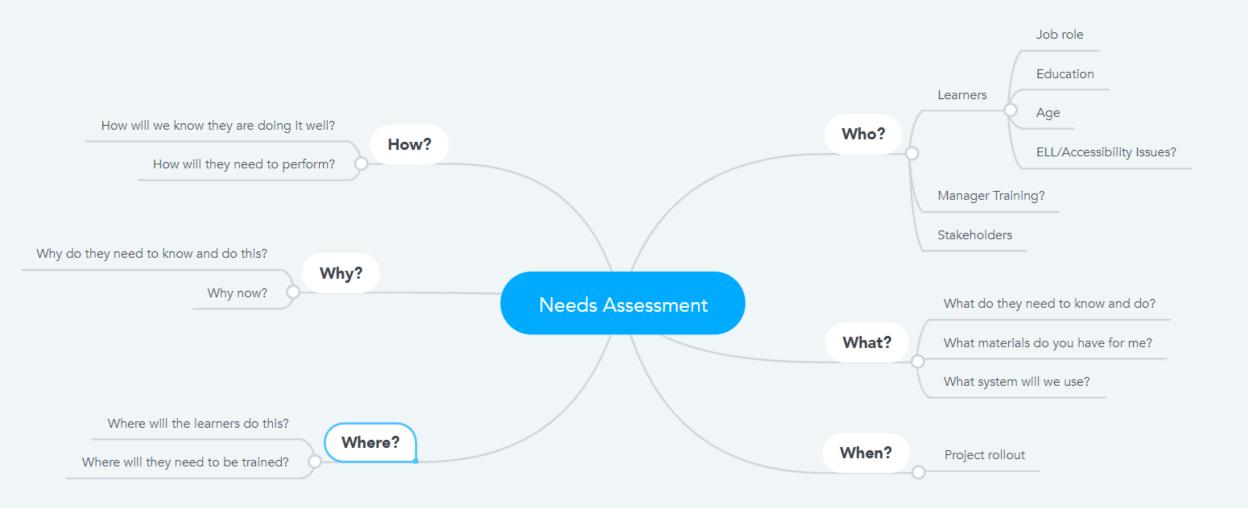

## ELEARNING FOUNDATIONS BOOTCAMP

## Understanding the Audience

## ELEARNING FOUNDATIONS BOOTCAMP

Project Workflow

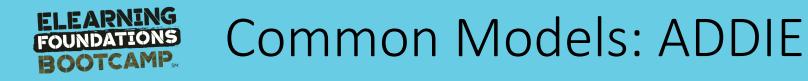

Assess We figure out the problem

DESIGNWe determine how the solution will work and<br/>build out the parameters

**DEVELOP** We build the elearning, in stages

MPLEMENT

We install the elearning in the LMS

Evaluate

We determine how well the learning is working to accomplish our goals.

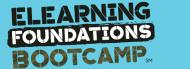

### Common Models: SAM

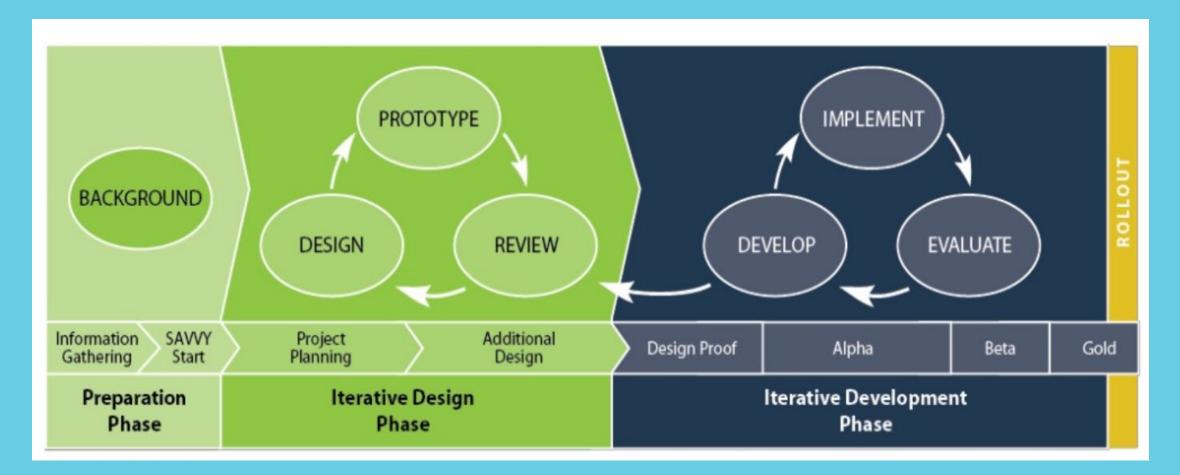

#### Successive Approximation Model | Michael Allen, Allen Interactions

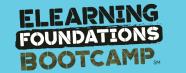

### Common Models: LLAMA

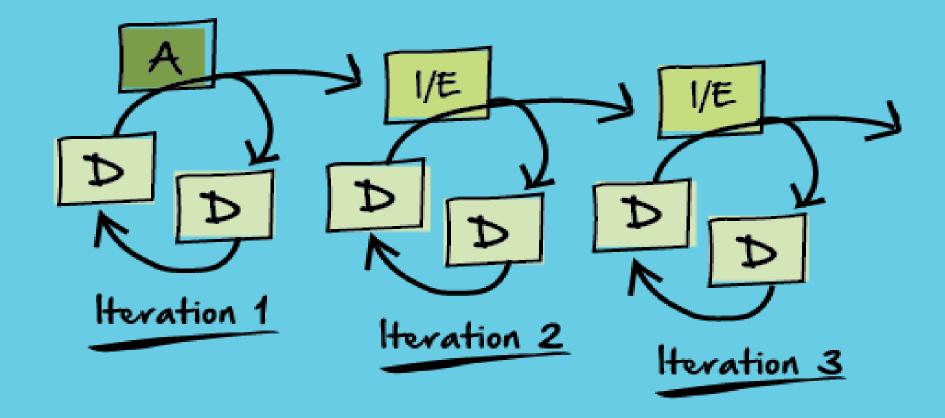

Based on AGILE Methodology | Megan Torrence, Torrence Learning

## **DESIGN** ELEARNING FOUNDATIONS BOOTCAMP

# ONAL INSTRUCI DESIGN1

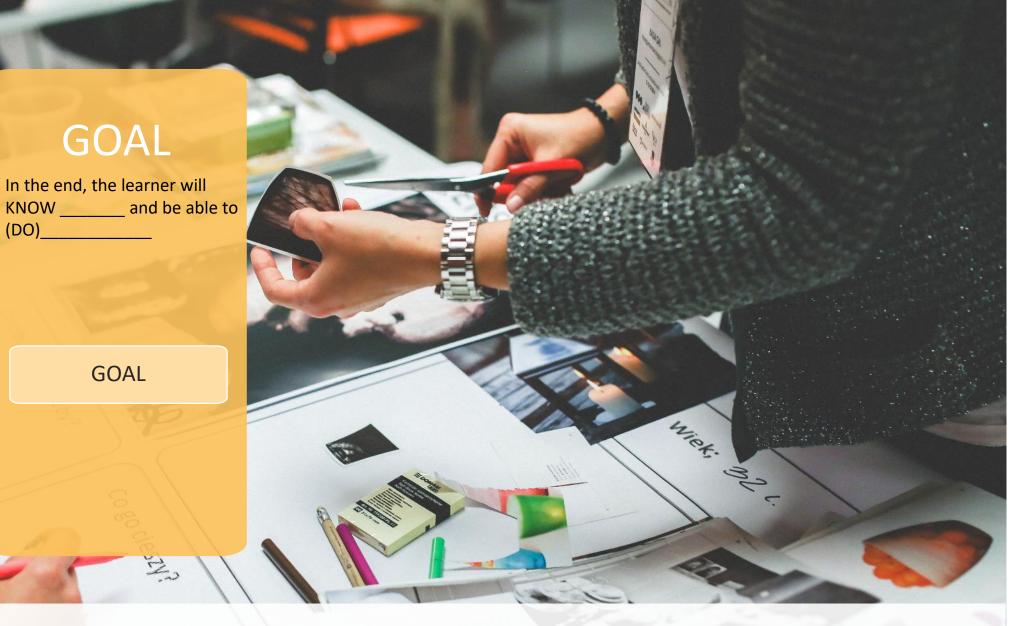

## ESTABLISH THE GOAL

## NAL \_ n $\mathbf{O}$ 5 NS Z

|      | GOAL                                                        | OUTCOMES  |        |
|------|-------------------------------------------------------------|-----------|--------|
| 14   | In the end, the learner will<br>KNOW and be able to<br>(DO) |           |        |
| -    |                                                             | Outcome 1 |        |
| N.W. |                                                             |           |        |
| 4 62 | GOAL                                                        | Outcome 2 |        |
|      | 2 2                                                         |           | Mileg. |
|      |                                                             | Outcome 3 | - 1 22 |
| -    | en en en                                                    |           |        |
| 7    | ET.                                                         |           |        |

## ADD OUTCOMES TO THE GOAL

# **NA** $\overline{\mathcal{O}}$

### OUTCOMES

- Focus on the learner
- End state results
- WIIFM

At the end of this lesson, you should be able to use the style features of Word to create professional looking documents.

Focus on **DOING** Practical application

#### **OBJECTIVES**

- Focus on the teacher/designer
- Lesson plans
- How we get there

In this lesson, you will learn how to use the Format Painter to copy font styles

Focus on **LEARNING** Task based **A** ( )S

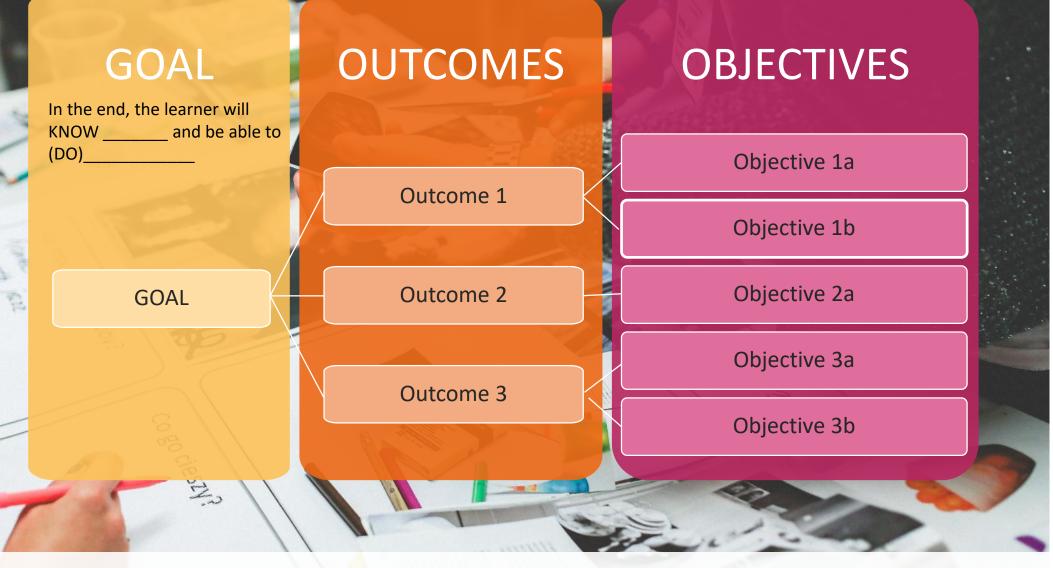

## ADD OBJECTIVES TO EACH OUTCOME

**V** S

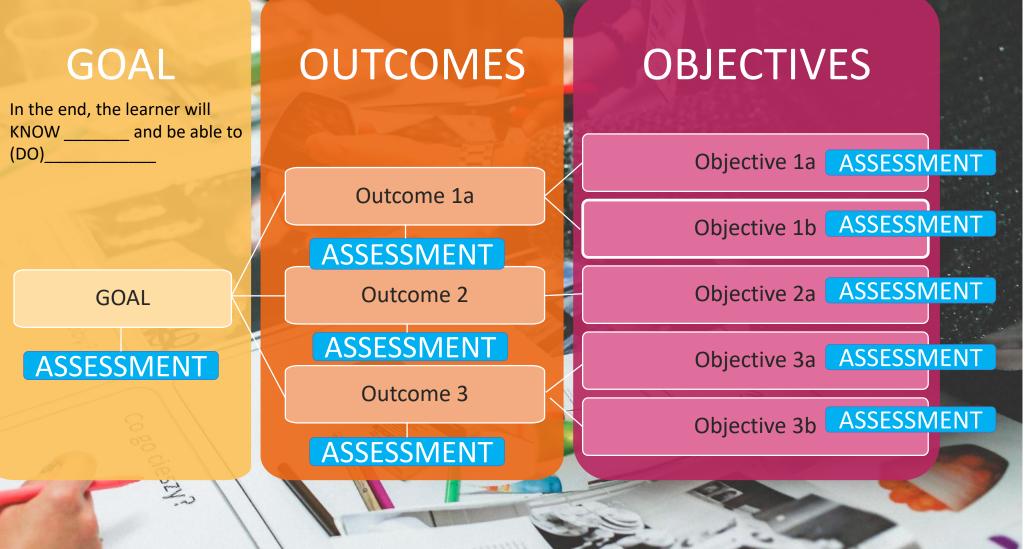

## **ASSESS EACH COMPONENT**

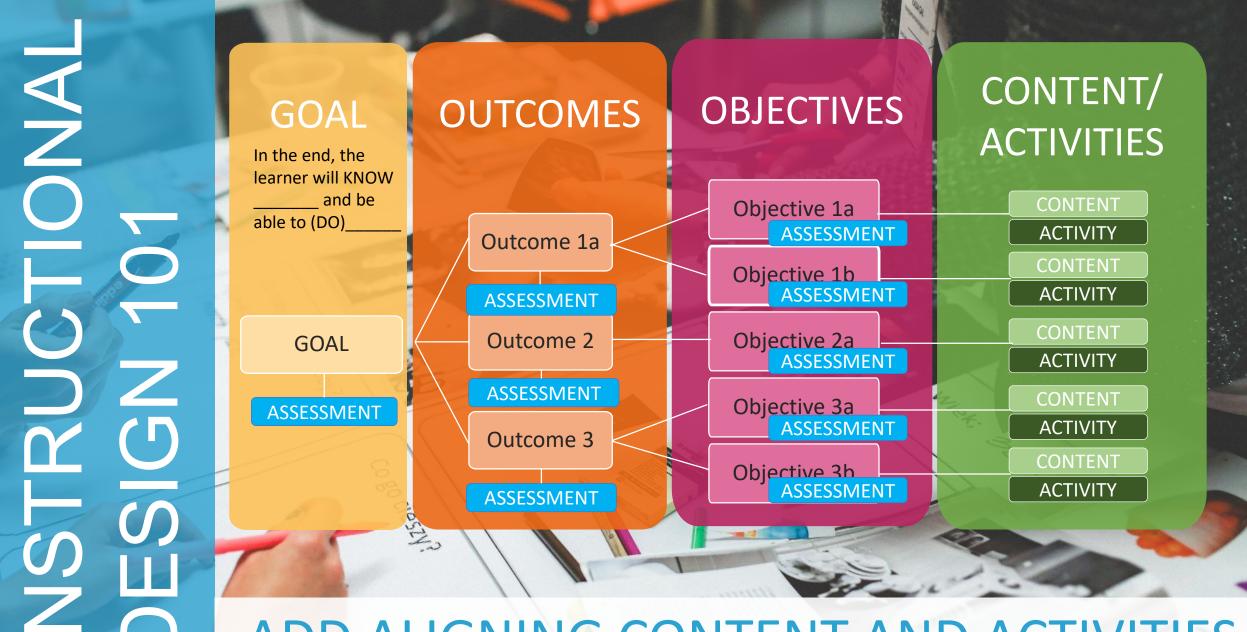

### **ADD ALIGNING CONTENT AND ACTIVITIES**

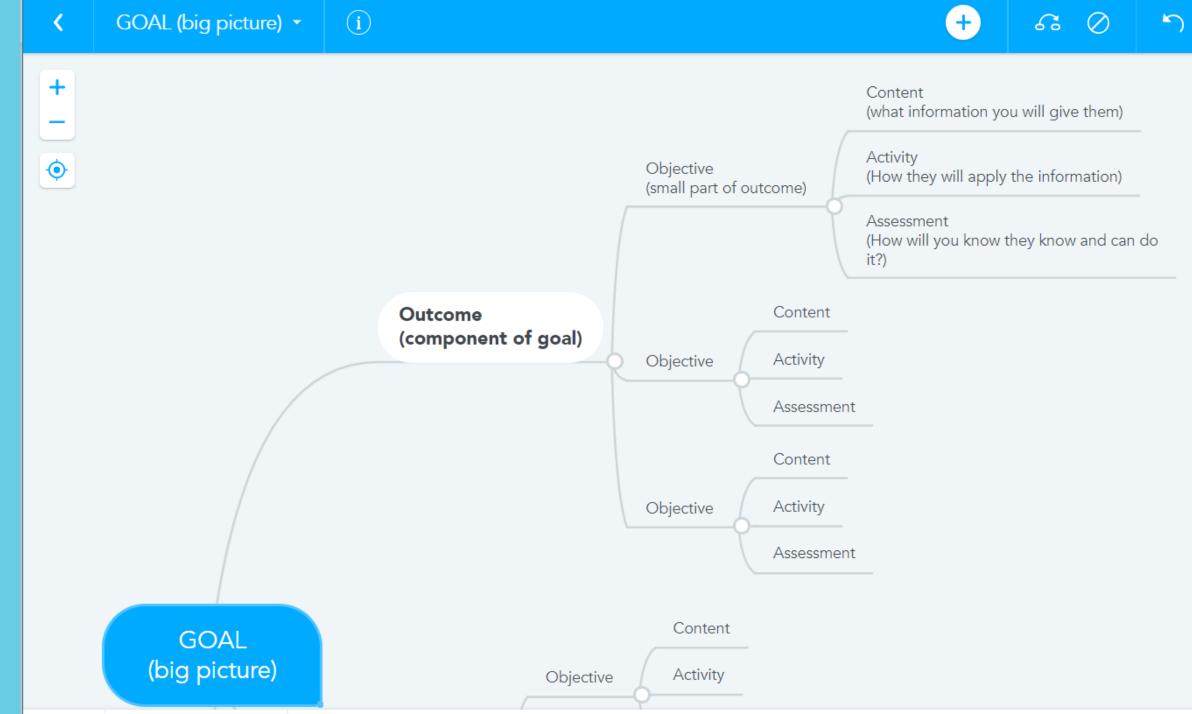

<

+

۲

i

Use effective listening skills to identify customer need

Identify and select appropriate account

#### Learner will be able to open a new business account

Complete appropriate forms

Summative Assessment: Fishbowl activity role play: Mock customers details are distributed to class with customer type, needs and details. Learner must select classmate name from a hat, and that classmate role plays customer. Learner must accurately determine need, recommend account, and select and complete the appropriate form. Each scenario is debriefed by the class for additional learning. Instructor (or manager if available) uses rubric to rate transaction.

lacksquare

۲

 $\bigcirc$ 

5

66

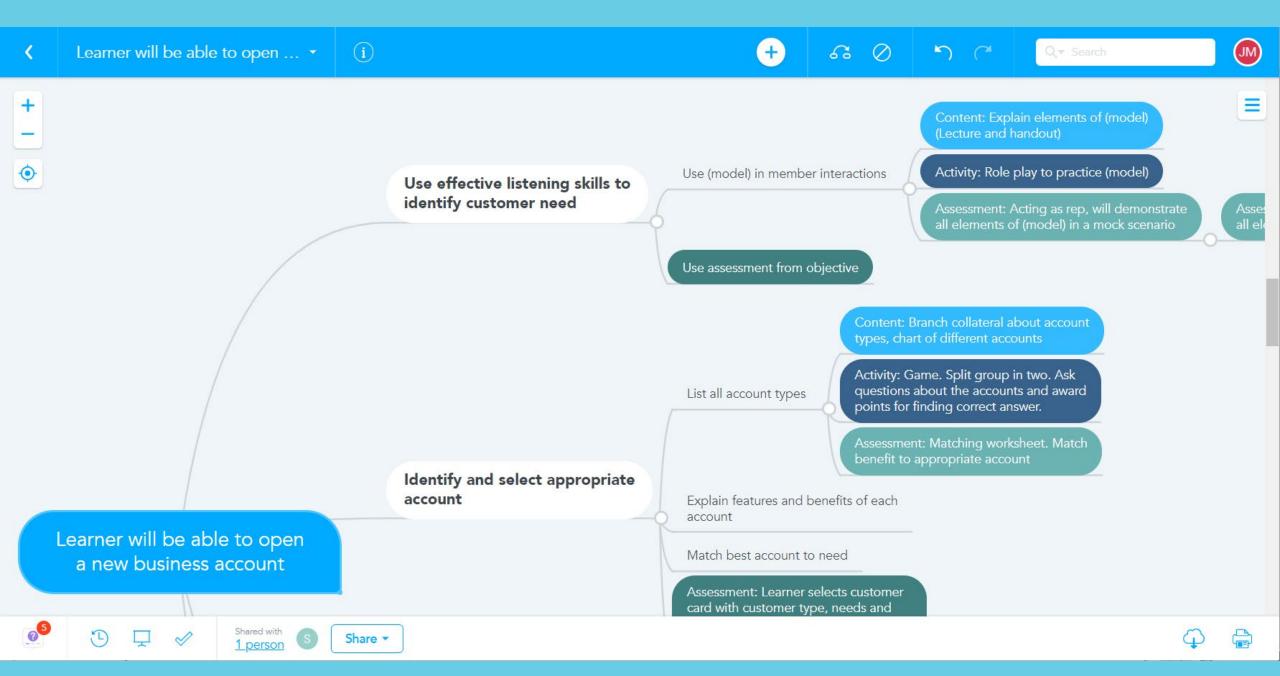

### 2. Design Document

#### Lays out findings Defines the plan

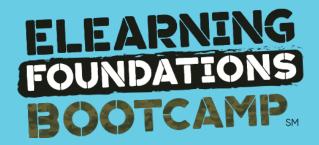

#### Overview

#### **The Presenting Problem**

| Context       | VENDOR has been engaged by CLIENT to recreate their TOPIC eLearning<br>Module. The current module has not been effective for the clients and has a<br>"PowerPoint look" to it. They would like to redesign the module into<br>something more contemporary and sophisticated.                                                                                                    |
|---------------|----------------------------------------------------------------------------------------------------|
|               | This module is the introduction to the CLIENT Negotiation Skills curriculum and this project lays the groundwork for the entire series.                                                                                                    |
| Business Need | These courses are the way CLIENT will communicate their methodology for negotiation to clients. They must be aligned with the company's branding and showcase their sophisticated expertise in an impressive, contemporary manner.                                                                                                    |
| Training Need | Courses will be part of a learning journey, intended to introduce the content<br>with limited practice, then be reinforced by peer learning and action learning<br>activities in the classroom to further develop learner skills. This initial course<br>introduces the TOPIC Negotiation Model and is intended to help the learner<br>learn to analyze and think about negotiation differently through the<br>framework of the TOPIC. |
| Timetable     | There is no hard deadline for course launch. The revision project is slated for the first half of 2018.<br>This Assessment and Design phase commenced at the kickoff meeting on                                                                                                    |
|               | March 22 and will culminate with acceptance of this High-Level Design<br>Document and included graphic design screen layout design prototypes on or<br>around April 30 <sup>th</sup> .                                                                                                    |
| Stakeholders  | <ul> <li>Stakeholders include:</li> <li>NAME, Partner at CLIENT. Responsible for final sign off.</li> <li>NAME, Subject Matter Expert</li> <li>NAME, Project Manager</li> </ul>                                                                                                    |

## SME REVIEW

110

Michael Ma

1 1381 14

Avoid the committee!

This Photo by Unknown Author is licensed under CC BY-NC

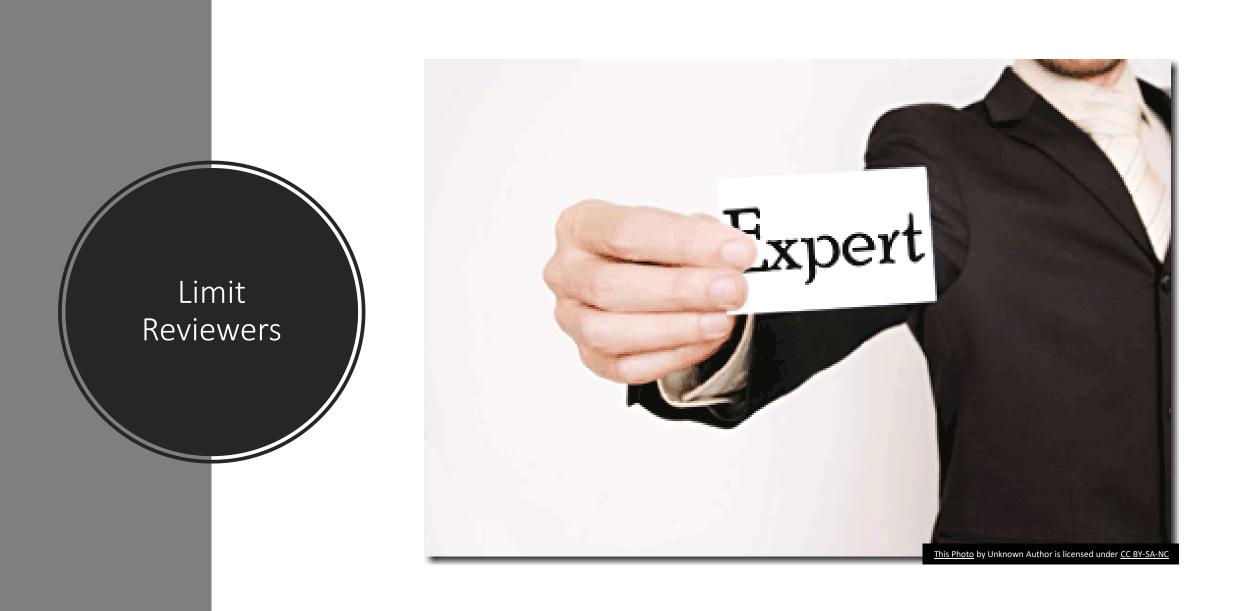

|    | 0 | Task Name                           | Duration | Start        | Finish       | Predecessors | Resource Names |
|----|---|-------------------------------------|----------|--------------|--------------|--------------|----------------|
| 1  |   | - Assessment                        | 1 day?   | Mon 07/16/12 | Mon 07/16/12 |              |                |
| 2  |   | - Determine sizing required         | 1 day?   | Mon 07/16/12 | Mon 07/16/12 |              |                |
| 3  |   | Location 1                          | 1 day?   | Mon 07/16/12 | Mon 07/16/12 |              |                |
| 4  |   | Location 2                          | 1 day?   | Mon 07/16/12 | Mon 07/16/12 |              |                |
| 5  |   | - Vendor Selection                  | 1 day?   | Mon 07/16/12 | Mon 07/16/12 |              |                |
| 6  |   | Request Proposals                   | 1 day?   | Mon 07/16/12 | Mon 07/16/12 |              |                |
| 7  |   | Receive & Review Proposals          | 1 day?   | Mon 07/16/12 | Mon 07/16/12 |              |                |
| 8  |   | Select Vendor                       | 1 day?   | Mon 07/16/12 | Mon 07/16/12 |              |                |
| 9  |   | - Planning                          | 1 day?   | Mon 07/16/12 | Mon 07/16/12 |              |                |
| 10 |   | <ul> <li>Contract Review</li> </ul> | 1 day?   | Mon 07/16/12 | Mon 07/16/12 |              |                |
| 11 |   | Approval from Stakeholder 1         | 1 day?   | Mon 07/16/12 | Mon 07/16/12 |              |                |
| 12 |   | Approval from Stakeholder 2         | 1 day?   | Mon 07/16/12 | Mon 07/16/12 |              |                |
| 13 |   | Deployment Schedule                 | 1 day?   | Mon 07/16/12 | Mon 07/16/12 |              |                |
| 14 |   | Training Plan                       | 1 day?   | Mon 07/16/12 | Mon 07/16/12 |              |                |
| 15 |   | - Training                          | 1 day?   | Mon 07/16/12 | Mon 07/16/12 |              |                |
| 16 |   | Location 1                          | 1 day?   | Mon 07/16/12 | Mon 07/16/12 |              |                |
| 17 |   | Location 2                          | 1 day?   | Mon 07/16/12 | Mon 07/16/12 |              |                |
| 18 |   | - Deployment                        | 1 day?   | Mon 07/16/12 | Mon 07/16/12 |              |                |
| 19 |   | Location 1                          | 1 day?   | Mon 07/16/12 | Mon 07/16/12 |              |                |
| 20 |   | Location 2                          | 1 day?   | Mon 07/16/12 | Mon 07/16/12 |              |                |

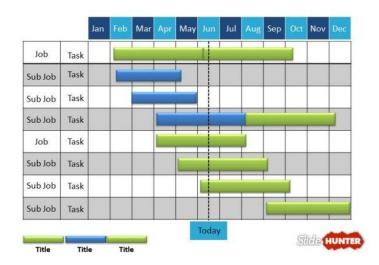

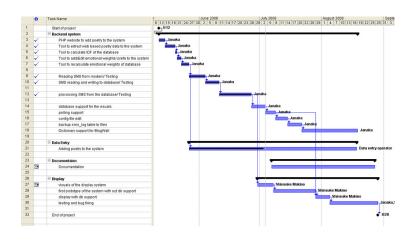

## 3. Build the Project Plan

## Project Plan Defines WHO does WHAT by WHEN

- Tasks
- Milestones
- Timeline
- Who does what
- Dependencies

TASK 1 TASK 2 TASK 3 TASK 4

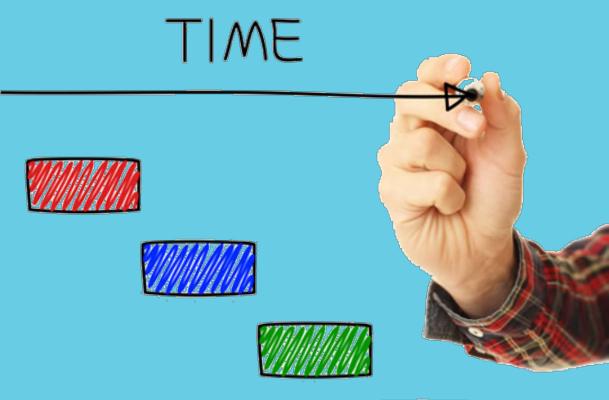

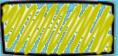

| Marketing Plan Data                                                     |                                                                                                    |                                  |                                                                                                    | 0.0200000000000000000000000000000000000 |                                 |                                                                                                    | _           |                                                                                                    |                                                                                                    |                          |                   |               |    |         |
|-------------------------------------------------------------------------|----------------------------------------------------------------------------------------------------|----------------------------------|----------------------------------------------------------------------------------------------------|-----------------------------------------|---------------------------------|----------------------------------------------------------------------------------------------------|-------------|----------------------------------------------------------------------------------------------------|----------------------------------------------------------------------------------------------------|--------------------------|-------------------|---------------|----|---------|
|                                                                         |                                                                                                    | Not Startad - Program<br>ONI ONI | Destred Cart<br>Over 0                                                                                                    |                                         | C.x0n 2<br>097                  | 6 mg 0                                                                                                    |             |                                                                                                    |                                                                                                    |                          |                   |               |    |         |
| TASK                                                                    | STATUS O                                                                                                    | WHER ASSEMED TO                  | ANTICIPATED ANTICIPA<br>START DATE IND DAT                                                                                          |                                         | ACTUAL<br>IND DATE E            | ACTUAL<br>STMATED COST COST                                                                                                    |             |                                                                                                    |                                                                                                    |                          |                   |               |    |         |
| $F$ (a), $\in A$ (a) (b)                                                | - 2 10 MA                                                                                                    | en C Len C                       | 7/1/2017                                                                                                    | 8/1/2017 6/28/2017                      | 1                               | \$1.300                                                                                                    | 11 255      |                                                                                                    |                                                                                                    |                          |                   |               |    |         |
| Des gri Bonysok da                                                      |                                                                                                    | a' < ∀                           |                                                                                                    |                                         |                                 |                                                                                                    |             |                                                                                                    |                                                                                                    |                          |                   |               |    |         |
|                                                                         | Approximation of the                                                                                                    | a < V                            | Dro                                                                                                    | inct D                                  | lan                             | aar                                                                                                    |             |                                                                                                    |                                                                                                    |                          |                   |               |    |         |
|                                                                         |                                                                                                    | and A Andrew L                   | PIO                                                                                                    | ject P                                  | Idili                           | lei                                                                                                    |             |                                                                                                    |                                                                                                    |                          |                   |               |    |         |
|                                                                         |                                                                                                    | and A. Terothy S.                |                                                                                                    | to highlight at right.                  |                                 |                                                                                                    | Daris Daris | od Highlight:                                                                                                    |                                                                                                    | an Duration              | Actual Start      | S Comole      | 10 |         |
|                                                                         |                                                                                                    | and A. Valan A.                  | and a period                                                                                                    | or colour an officer                    | - Spens scatte                  |                                                                                                    |             |                                                                                                    |                                                                                                    | and an an an and the     | and Presson Start | - re compile  |    |         |
| Pierangan Developing ti Bandifantin'i<br>Culo de Control Program Record |                                                                                                    | 29.A Gase 5.<br>24.9. Kan.A      | ACTIVITY                                                                                                    | PLAN START                              | PLAN                            |                                                                                                    |             | PERCENT                                                                                                    | PERIODS                                                                                                    |                          |                   |               |    |         |
|                                                                         |                                                                                                    | rev. art.s.                      |                                                                                                    |                                         | DURATION                        | START DU                                                                                                    | ATION (     | OMPLETE                                                                                                    |                                                                                                    | 5678                     | 9 10 11 12 1      | 3 14 15 16 17 | 18 |         |
|                                                                         | and the second second se | art M. Jaho C.                   |                                                                                                    |                                         |                                 |                                                                                                    |             | 25%                                                                                                    |                                                                                                    |                          |                   |               |    |         |
|                                                                         |                                                                                                    | an A Arden                       | Activity 01                                                                                                    | 1                                       | 5                               | 1                                                                                                    | 4           |                                                                                                    |                                                                                                    |                          |                   |               |    |         |
|                                                                         | Nac Sca. ca.a.                                                                                                    |                                  | Activity 02                                                                                                    | 1                                       | 6                               | 1                                                                                                    | 6           | 100%                                                                                                    |                                                                                                    |                          |                   |               |    |         |
|                                                                         |                                                                                                    | and the second state of the      | Arthuby 03                                                                                                    | 2                                       | 4                               | 2                                                                                                    | 5           | 35%                                                                                                    |                                                                                                    |                          |                   |               |    |         |
|                                                                         |                                                                                                    |                                  | Activity 03                                                                                                    | 2                                       | 4                               | 4                                                                                                    | 2.          |                                                                                                    |                                                                                                    |                          |                   |               |    |         |
|                                                                         |                                                                                                    |                                  | Activity 04                                                                                                    | 4                                       | 8                               |                                                                                                    |             |                                                                                                    |                                                                                                    |                          |                   |               |    |         |
|                                                                         |                                                                                                    |                                  | Activity 05                                                                                                    | 4                                       | 2                               | PROJECT TITLE                                                                                                    |             |                                                                                                    | 1.000                                                                                                    | Bellin Chilling Instants |                   |               |    |         |
|                                                                         |                                                                                                    |                                  |                                                                                                    |                                         |                                 |                                                                                                    |             |                                                                                                    |                                                                                                    |                          |                   |               |    |         |
|                                                                         |                                                                                                    |                                  |                                                                                                    |                                         |                                 | Company Name<br>Project Lead                                                                                                    |             |                                                                                                    |                                                                                                    | en or tek series for     |                   |               |    |         |
|                                                                         |                                                                                                    |                                  | Activity 06                                                                                                    | 4                                       | 3                               | Company Name<br>Project Lead                                                                                                    |             |                                                                                                    | 5/20/0014                                                                                                    | 21.000 Mar 20.0          | M 144.1818        |               |    | A41,000 |
|                                                                         |                                                                                                    |                                  |                                                                                                    | 4                                       | 3                               | Company Name<br>Project Lead                                                                                                    |             | ingene staats                                                                                                    | 5/20/0014                                                                                                    | 21.000 Mar 20.0          | M 144.1818        |               |    |         |
|                                                                         |                                                                                                    |                                  | Activity 06<br>Activity 07                                                                                                    | 5                                       | 4                               | Company Name<br>Project Lead<br>From Man 1 Min                                                                                                    |             |                                                                                                    | 5/20/0014                                                                                                    | 21.000 Mar 20.0          | M 144.1818        |               |    |         |
|                                                                         |                                                                                                    |                                  | Activity 06                                                                                                    |                                         |                                 | Project Lead<br>Project Lead<br>Project Siles<br>Teals                                                                                                    |             | aka yook 1<br>aanaa oo oo                                                                                                    | 5/30,500.0<br>0<br>0<br>0<br>0<br>0<br>0<br>0<br>0<br>0<br>0<br>0<br>0<br>0<br>0<br>0<br>0<br>0                                                                                                    | 21.000 Mar 20.0          | M 144.1818        |               |    |         |
|                                                                         |                                                                                                    |                                  | Activity 06<br>Activity 07                                                                                                    | 5                                       | 4                               | Propert Lead<br>Processor<br>Processor<br>Tasks<br>Tasks                                                                                                    |             | (4) Wesk 1<br>                                                                                                    | 1200000 H                                                                                                    | 21.000 Mar 20.0          | M 144.1818        |               |    |         |
|                                                                         |                                                                                                    |                                  | Activity 06<br>Activity 07<br>Activity 08<br>Activity 09                                                                            | 5<br>5<br>5                             | 4 2 2                           | Project Lead<br>Project Lead<br>Project Siles<br>Teals                                                                                                    |             | (4) Wesk 1<br>                                                                                                    | 4/30/9618<br>                                                                                                    | 21.000 Mar 20.0          | M 144.1818        |               |    |         |
|                                                                         |                                                                                                    |                                  | Activity 06<br>Activity 07<br>Activity 08                                                                                           | 5                                       | 4                               | Project Load<br>Team<br>Prove Stille<br>Teal 3<br>Teal 3<br>Tea        |             | Image: Second Second                                                                                                    | 4/39/96/8<br>                                                                                                    | 21.000 Mar 20.0          | M 144.1818        |               |    |         |
|                                                                         |                                                                                                    |                                  | Activity 06<br>Activity 07<br>Activity 08<br>Activity 09                                                                            | 5<br>5<br>5                             | 4 2 2                           | Poped Lead<br>Team 1 156<br>Team 1 156<br>Team 1<br>Team 1<br>Team 1<br>Team 1<br>Team 1<br>Team 1                                                                                                    |             | phy trank 1<br>wearer of the<br>second second se                                                                                                    | 4/35/Hox Hi<br>2, 0<br>5, 0<br>5, 00/10<br>1, 5,00/10<br>1, 5,00/10<br>1, 6,0/10<br>4,0/10                                                                                                    | 21.000 Mar 20.0          | M 144.1818        |               |    |         |
|                                                                         |                                                                                                    |                                  | Activity 06<br>Activity 07<br>Activity 08<br>Activity 09<br>Activity 10<br>Activity 11                                              | 5<br>5<br>6<br>6                        | 4<br>2<br>5<br>1                | Project Lead<br>Team<br>Plane 1 Min<br>Teal 3<br>Teal 3<br>Teal 3<br>Teal 4<br>Teal 5<br>Teal 5<br>T |             | pay tone 1<br>wear of the second second                                                                                                    | \$/26/36.5 *                                                                                                    | 21.000 Mar 20.0          | M 144.1818        |               |    |         |
|                                                                         |                                                                                                    |                                  | Activity 06<br>Activity 07<br>Activity 08<br>Activity 09<br>Activity 10                                                             | 5<br>5<br>5<br>6                        | 4<br>2<br>2<br>5                | Paget Load<br>Paget Load<br>Paget Load<br>Tails 2<br>Tails 2<br>Tai                                                                                                    |             | An yourd I<br>An and An Article<br>An Article And Article<br>Anti-Article Anti-Article<br>Anti-Article Anti-Article<br>Anti-Article<br>Anti-Article Anti-Article<br>Anti-A | Schlagsbeite         Mit           mm         m           mm         m           m         m           m         m           m         m           m         m <t< td=""><td>21.000 Mar 20.0</td><td>M 144.1818</td><td></td><td></td><td></td></t<>                                                                                                    | 21.000 Mar 20.0          | M 144.1818        |               |    |         |
|                                                                         |                                                                                                    |                                  | Activity 06<br>Activity 07<br>Activity 08<br>Activity 09<br>Activity 10<br>Activity 11                                              | 5<br>5<br>6<br>6                        | 4<br>2<br>5<br>1                | Paget Lad                                                                                                    |             | Bay Vande         3           Bay Vande         0.000           Bay Vande         0.000           Bay Vande         0.000           Bay Vande         0.000           Bay Vande         0.000           Bay Vande         0.000           Bay Vande         0.000           Bay Vande         0.000           Bay Vande         0.000           Bay Vande         0.000           Bay Vande         0.000           Bay Vande         0.000           Bay Vande         0.000           Bay Vande         0.000                                                                                                    | Marting         Marting           Martin         Martin           Martin         Martin           Name         Martin           Name         Martin                                                                                                    | 21.000 Mar 20.0          | M 144.1818        |               |    |         |
|                                                                         |                                                                                                    |                                  | Activity 06<br>Activity 07<br>Activity 08<br>Activity 09<br>Activity 10<br>Activity 11<br>Activity 12<br>Activity 13                | 5<br>5<br>6<br>9                        | 4<br>2<br>5<br>1<br>3           | Paget Load<br>Paget Load<br>Paget Load<br>Tails 2<br>Tails 2<br>Tai                                                                                                    |             | Bay Vande         3           Bay Vande         0.000           Bay Vande         0.000           Bay Vande         0.000           Bay Vande         0.000           Bay Vande         0.000           Bay Vande         0.000           Bay Vande         0.000           Bay Vande         0.000           Bay Vande         0.000           Bay Vande         0.000           Bay Vande         0.000           Bay Vande         0.000           Bay Vande         0.000           Bay Vande         0.000                                                                                                    | Schlagsbeite         Mit           mm         m           mm         m           m         m           m         m           m         m           m         m <t< td=""><td>21.000 Mar 20.0</td><td>M 144.1818</td><td></td><td></td><td></td></t<>                                                                                                    | 21.000 Mar 20.0          | M 144.1818        |               |    |         |
|                                                                         |                                                                                                    |                                  | Activity 06<br>Activity 07<br>Activity 08<br>Activity 09<br>Activity 10<br>Activity 11<br>Activity 12<br>Activity 13<br>Activity 14 | 5<br>5<br>6<br>9<br>9<br>9              | 4<br>2<br>5<br>1<br>3<br>6<br>3 | Paget Lad                                                                                                    |             | personal         1           NAME         VIII           NAME         VIIII           NAME         VIIIII           NAME         VIIIIII           NAME         VIIIIIIII           NAME         VIIIIIIIIIIIIIIIIIIIIIIIIIIIIIIIIIIII                                                                                                    | V/200000         Image: Control of the control of the control of | 21.000 Mar 20.0          | M 144.1818        |               |    |         |
|                                                                         |                                                                                                    |                                  | Activity 06<br>Activity 07<br>Activity 08<br>Activity 09<br>Activity 10<br>Activity 11<br>Activity 12<br>Activity 13                | 5<br>5<br>6<br>9<br>9                   | 4<br>2<br>5<br>1<br>3<br>6      | Paget Lead                                                                                                    |             | Image: Second Second                                                                                                    | V/2000         Image: Control of the control of the control of t | 21.000 Mar 20.0          | M 144.1818        |               |    |         |
|                                                                         |                                                                                                    |                                  | Activity 06<br>Activity 07<br>Activity 08<br>Activity 09<br>Activity 10<br>Activity 11<br>Activity 12<br>Activity 13<br>Activity 14 | 5<br>5<br>6<br>9<br>9<br>9              | 4<br>2<br>5<br>1<br>3<br>6<br>3 | Paget Lead                                                                                                    |             | Protect     Total     Total                                                                                                    | N/ 2000/01         He           We         He           We         He                                                                                                    | 21.000 Mar 20.0          | M 144.1818        |               |    |         |
|                                                                         |                                                                                                    |                                  | Activity 06<br>Activity 07<br>Activity 08<br>Activity 09<br>Activity 10<br>Activity 11<br>Activity 12<br>Activity 13<br>Activity 14 | 5<br>5<br>6<br>9<br>9<br>9              | 4<br>2<br>5<br>1<br>3<br>6<br>3 | Paget Lead                                                                                                    |             | approximation         1           approximation         constraints           approximation         constraints                                                                                                    | V/2000         Image: Control of the control of the control of t | 21.000 Mar 20.0          | M 144.1818        |               |    |         |
|                                                                         |                                                                                                    |                                  | Activity 06<br>Activity 07<br>Activity 08<br>Activity 09<br>Activity 10<br>Activity 11<br>Activity 12<br>Activity 13<br>Activity 14 | 5<br>5<br>6<br>9<br>9<br>9              | 4<br>2<br>5<br>1<br>3<br>6<br>3 | Paget Last<br>***<br>***<br>***<br>***<br>***<br>***<br>***<br>*                                                                                                    |             | approximation         1           approximation         control           approximation         control                                                                                                    | No.2005/00         No.2005/00           1         AURUM           2         AURUM           2         AURUM           2         AURUM           4         AURUM           4         AURUM           4         AURUM           4         AURUM           4         AURUM           4         AURUM           4         AURUM           4         AURUM           4         AURUM           4         AURUM           4         AURUM           4         AURUM                                                                                                    | 21.000 Mar 20.0          | M 144.1818        |               |    |         |
|                                                                         |                                                                                                    |                                  | Activity 06<br>Activity 07<br>Activity 08<br>Activity 09<br>Activity 10<br>Activity 11<br>Activity 12<br>Activity 13<br>Activity 14 | 5<br>5<br>6<br>9<br>9<br>9              | 4<br>2<br>5<br>1<br>3<br>6<br>3 | Paget Lad                                                                                                    |             | Image: Second Second                                                                                                    | V/10/0010         H           V/10/0010         H           V/10/001         H           V/10/001         H                                                                                                    | 21.000 Mar 20.0          | M 144.1818        |               |    |         |
|                                                                         |                                                                                                    |                                  | Activity 06<br>Activity 07<br>Activity 08<br>Activity 09<br>Activity 10<br>Activity 11<br>Activity 12<br>Activity 13<br>Activity 14 | 5<br>5<br>6<br>9<br>9<br>9              | 4<br>2<br>5<br>1<br>3<br>6<br>3 | Paget Last<br>***<br>***<br>***<br>***<br>***<br>***<br>***<br>*                                                                                                    |             | approximation         1           approximation         control           approximation         control                                                                                                    | No.2005/00         No.2005/00           1         AURUM           2         AURUM           2         AURUM           2         AURUM           4         AURUM           4         AURUM           4         AURUM           4         AURUM           4         AURUM           4         AURUM           4         AURUM           4         AURUM           4         AURUM           4         AURUM           4         AURUM           4         AURUM                                                                                                    | 21.000 Mar 20.0          | M 144.1818        |               |    |         |
|                                                                         |                                                                                                    |                                  | Activity 06<br>Activity 07<br>Activity 08<br>Activity 09<br>Activity 10<br>Activity 11<br>Activity 12<br>Activity 13<br>Activity 14 | 5<br>5<br>6<br>9<br>9<br>9              | 4<br>2<br>5<br>1<br>3<br>6<br>3 | Paget Lad                                                                                                    |             | 1           1           1           1           1           1           1           1           1           1           1           1           1           1           1           1           1           1           1           1           1           1           1           1           1           1           1           1           1           1           1           1           1           1           1           1           1           1           1           1           1           1           1           1           1           1           1           1           1           1           1           1           1           1                                                                                                              | V. (2008)         I           V. (2008)         I           V. (2008                                                                                                    | 21.000 Mar 20.0          | M 144.1818        |               |    |         |
|                                                                         |                                                                                                    |                                  | Activity 06<br>Activity 07<br>Activity 08<br>Activity 09<br>Activity 10<br>Activity 11<br>Activity 12<br>Activity 13<br>Activity 14 | 5<br>5<br>6<br>9<br>9<br>9              | 4<br>2<br>5<br>1<br>3<br>6<br>3 | Pagel Lad                                                                                                    |             | 1           1           1           1           1           1           1           1           1           1           1           1           1           1           1           1           1           1           1           1           1           1           1           1           1           1           1           1           1           1           1           1           1           1           1           1           1           1           1           1           1           1           1           1           1           1           1           1           1           1           1           1           1           1                                                                                                              | No. 1000000000000000000000000000000000000                                                                                                    | 21.000 Mar 20.0          | M 144.1818        |               |    |         |

Project Plan Tools: Excel

|      | arch   |         |            | Q      |                           |                     | smartsh       | neet        |                          |                 |               | • • 9                                | 6 .             |
|------|--------|---------|------------|--------|---------------------------|---------------------|---------------|-------------|--------------------------|-----------------|---------------|--------------------------------------|-----------------|
| Aler | ts & . | Actions | s Form     | ns     |                           | ି Q4 Pro            | duct Laun     | ch Roadm    | ар                       |                 |               | AL Shar                              | e               |
| •    | 2 4    | 3       | Gantt V    | /iew • | ΥFilter = → → Anal • 10 • | B <i>I</i> <u>∪</u> | 9 ð <u>/</u>  | · = ·       | -                        |                 |               |                                      |                 |
|      | 0      | - 1     | At<br>Risk | R      | Task Name                 | Assigned<br>To      | Start<br>Dete | End<br>Dete | Aug<br>1 29 Aug 5 Aug 12 | al 🗢            | 9             | 9:41 AM                              | 100%            |
|      |        |         | P          |        | Q4 Product Launch         |                     | 07/15/18      | 09/03/18    | 0003                     | ×               | Store         | Dashboard                            | C :             |
|      | 8      |         | 1.3        | •      | Planning Phase            | Therese             | 07/15/18      | 08/22/18    |                          |                 |               |                                      |                 |
| P.   | 0      | Q       |            | ٠      | Market Regts Definition   | Joe                 | 08/04/18      | 08/24/18    |                          |                 | ••• N         | <b>IBF</b> CORP                      |                 |
| i.   |        |         |            | ٠      | Launch Plan               | Brian               | 08/27/18      | 09/03/18    |                          |                 |               |                                      |                 |
|      |        |         | F          |        | Sales Tools               |                     | 08/30/18      | 10/08/18    |                          | Cost Es         | stimation     |                                      |                 |
| 1    | 8      | 9       | P          | •      | Prospect Presentation     | Joe                 | 08/30/18      | 09/18/18    |                          | 00012           | amation       |                                      |                 |
| r i  | 0      | 9       |            | ٠      | Demo                      | Jenny               | 09/19/18      | 10/01/18    |                          |                 |               |                                      |                 |
| 8    |        |         | 12         | •      | Competitive Positioning   | Shawn               | 10/02/18      | 10/08/18    |                          | iter tallet     |               |                                      |                 |
|      | 8      |         | F          |        | Product Marketing         |                     | 09/14/18      | 10/30/18    |                          |                 |               |                                      |                 |
|      |        |         | P          | ٠      | Pricing Strategy          |                     | 09/14/18      | 10/02/18    |                          | antonior        |               |                                      |                 |
|      | 8      | 9       |            | ٠      | Product Positioning       | Therese             | 09/21/18      | 10/05/18    |                          | -               | \$1,000000    | Building and Ma                      |                 |
|      | 0      | 9       |            | ٠      | Product Release           | Brian               | 10/06/18      | 10/30/18    |                          |                 | Proprietori I | Actual cont to data 📕 "Intertweight  |                 |
|      |        |         |            | ٠      | Alpha Release             | Brian               | 10/08/18      | 10/30/18    |                          |                 |               |                                      |                 |
|      | 8      |         |            | ٠      | Beta Release              | Brian               | 10/30/18      | 10/30/18    |                          | Key Mil         | estones       |                                      |                 |
| 5    |        |         |            |        |                           |                     |               |             |                          | At Risk? Statue | Stage         | Task Name                            |                 |
| 6    |        |         |            |        |                           |                     |               |             |                          | AL RESKY STREET | scage         | Real Estate Phase                    | _               |
|      |        |         |            |        |                           |                     |               |             |                          |                 | Dane          | Initial Design and Re                |                 |
|      |        |         |            |        |                           |                     |               |             |                          |                 | Dans.         | Review                               | in case options |
|      |        |         |            |        |                           |                     |               |             |                          | - 0             |               | Design Phase                         |                 |
|      |        |         |            |        |                           |                     |               |             |                          |                 |               | Design Heating<br>Construction Phase | (e              |
|      |        |         |            |        |                           |                     |               |             |                          |                 |               | Store Open                           |                 |

Project Plan Tools: Smartsheet

| <b>A</b>                                                                      |                             | ୍ୟ Intel       | ledox Course    | Creati | on 🔹 🖲                                                            |                     | HELP ?                                                                                            | 9                                             |
|-------------------------------------------------------------------------------|-----------------------------|----------------|-----------------|--------|-------------------------------------------------------------------|---------------------|---------------------------------------------------------------------------------------------------|-----------------------------------------------|
| Production Schedule Credentials Pha                                           | se 1 - Resources Phase (    | ) Phase 1      | Phase 2 🔻       | Phase  | 3 Edits Curriculum                                                | OLD P3 🚦            | SHARE 3 😫 BL                                                                                      | оскѕ                                          |
| ▼ 🗄 Grid view 😩 🛷 2 hidden fields \Xi                                         | Filter 🗄 Grouped by 1 field | <b>↓†</b> Sort | À Color 🛛 📕     | Ľ.     | •                                                                 |                     |                                                                                                   | Q                                             |
| A Module Name                                                                 | \Xi Course Id 🔹             | Antici         | 31 Release Date | v      | A= Objectives v                                                   | 🗢 Status 👻          | A Storyline Review Link 🔹                                                                         | A                                             |
| COURSE NAME Count 3                                                           |                             |                |                 |        |                                                                   | ▼ Summary           |                                                                                                   |                                               |
| 1 Getting Started Module: How to Import\Export<br>a Project                   | G504                        | 1/7/2019       |                 |        | Import export<br>publish<br>anonymous access                      | Tested and Complete | https://360.articulate.com/re<br>view/content/a8ee9663-<br>4839-4ad5-b1f3-<br>58d34f8cdbeb/review | This<br>up r<br>star<br>to h<br>"Get<br>of I) |
| 2 Introduction to Adaptive Interview: Course<br>Overview and Practice Project | Aloo                        |                |                 |        | What's coming<br>Intro to project                                 | Tested and Complete | https://360.articulate.com/re<br>view/content/dd632fb2-<br>2fbf-4824-8d79-<br>9ea74d4f0321/review | Let<br>tack<br>Get<br>leav                    |
| 3 Introduction to Outputs: Course Overview and<br>Practice Project            | 000                         |                |                 |        | What's coming<br>Intro to project<br>Attached forms and templates | Tested and Complete | https://360.articulate.com/re<br>view/content/6ff0c3e0-78ca-<br>4d14-a98a-<br>bfe3c4e3df6f/review |                                               |
| +                                                                             |                             |                |                 |        |                                                                   |                     |                                                                                                   |                                               |
| COURSE NAME                                                                   |                             |                |                 |        |                                                                   |                     | ) 💕 🔿 🚭 🤇                                                                                         | 9                                             |
| records                                                                       |                             |                |                 |        |                                                                   |                     |                                                                                                   |                                               |

Project Plan Tools: Airtable Project Plan Tools: Trello

| Team Tasks          |                 |
|---------------------|-----------------|
| Doing               | Done            |
| Client meeting<br>≡ | Publish podcast |
| Plan webinar        | Launch website  |
| Email newsletter    | Add a card      |
| Add a card          |                 |

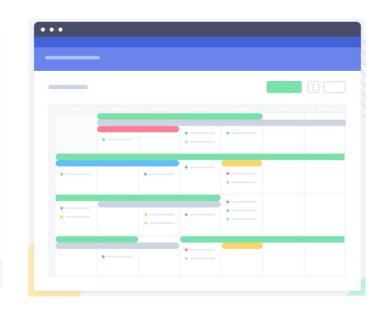

Project Plan Tools: Teamwork Projects

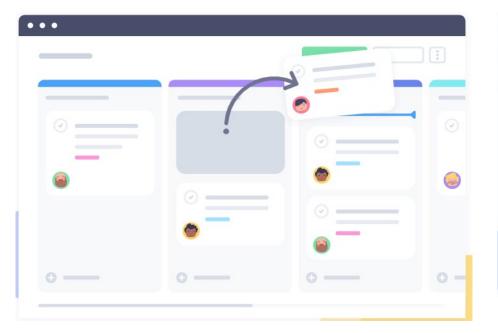

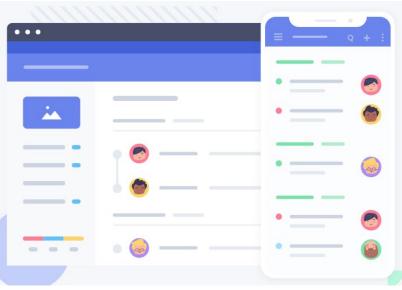

| Time      | Topic                                                         | Who     | Presentation                             |
|-----------|---------------------------------------------------------------|---------|------------------------------------------|
| 1:00-1:05 | Welcome, logistics, commercial                                | Dennis  | Opening Slide NECB                       |
| 1:05-1:07 | Presenter Introduction                                        | Dennis  | Picture of Jean or live webcam           |
|           | Credentials                                                   |         |                                          |
|           | eLearning for masters, and PhD                                |         |                                          |
|           | Online professor                                              |         |                                          |
|           | Director of eLearning.                                        |         |                                          |
|           | eLearning Guild presenter                                     |         |                                          |
|           | She gets it!                                                  |         |                                          |
| 1:07-1:10 | What do you think of when you think of eLearning?             | Viewers | Question on slide                        |
|           | Review of comments                                            |         | Type in Chat                             |
| 1:10-1:12 | Have you ever taken an elearning course? Yes/No               | Viewers | Poll                                     |
| 1:12-1:15 | Review of results                                             | Jean    | Poll stat reveal                         |
| 1:15-1:18 | Dennis: I was thinking about how far we've come with the      | Dennis  | 1993 internet                            |
|           | internet. Certainly, that's changed how elearning works. Take |         |                                          |
|           | a look.                                                       |         |                                          |
|           | Show Video                                                    |         |                                          |
|           | Dennis: So tell me, Jean, how many people are studying        |         |                                          |
|           | online these days?                                            |         |                                          |
| 1:18-1:23 | eLearning stats                                               | Jean    | Slides with numbers of students studying |
|           |                                                               |         | online                                   |
|           |                                                               |         | Graphs with changes since 2000           |
|           |                                                               |         | Mooc explosion                           |
|           | Dennis: That's a lot of people. Why do people study online    | Dennis  |                                          |
|           | instead of just going back to school?                         |         |                                          |
| 1:23-1:28 | Video from Kevin, NECB student                                | Jean    | Video clip                               |
|           | Dennis: Who is taking classes online?                         | Dennis  |                                          |
| 1:28-1:38 | Who studies online                                            | Jean    | Slides: Demographics K-12 and college    |
|           |                                                               |         | Third world                              |
| 1:38-1:43 | The mobile phenomenon: Poll                                   | Viewers | Poll                                     |
|           | What have you used your phone for today? Check all that       | Jean    |                                          |
|           | apply                                                         |         |                                          |

| Course/Section/Slide Title           |                                                         |                                        | Module:                                 | ## Slide: ## |
|--------------------------------------|---------------------------------------------------------|----------------------------------------|-----------------------------------------|--------------|
| sual description, image, or sketch:  |                                                         |                                        | Voiceover and/or other audio            | :            |
| Click to add text                    |                                                         |                                        | Click to add text                       |              |
|                                      |                                                         |                                        | 1                                       |              |
| lide Overview:                       | Interaction, branching, <u>etc;</u>                     | Need from client:                      | Reviewer Comments:                      |              |
| ilide Overview:<br>Click to add text | Interaction, branching, <u>etc</u><br>Click to add text | Need from client:<br>Click to add text | Reviewer Comments:<br>Click to add text |              |

## 4. Create the Storyboards

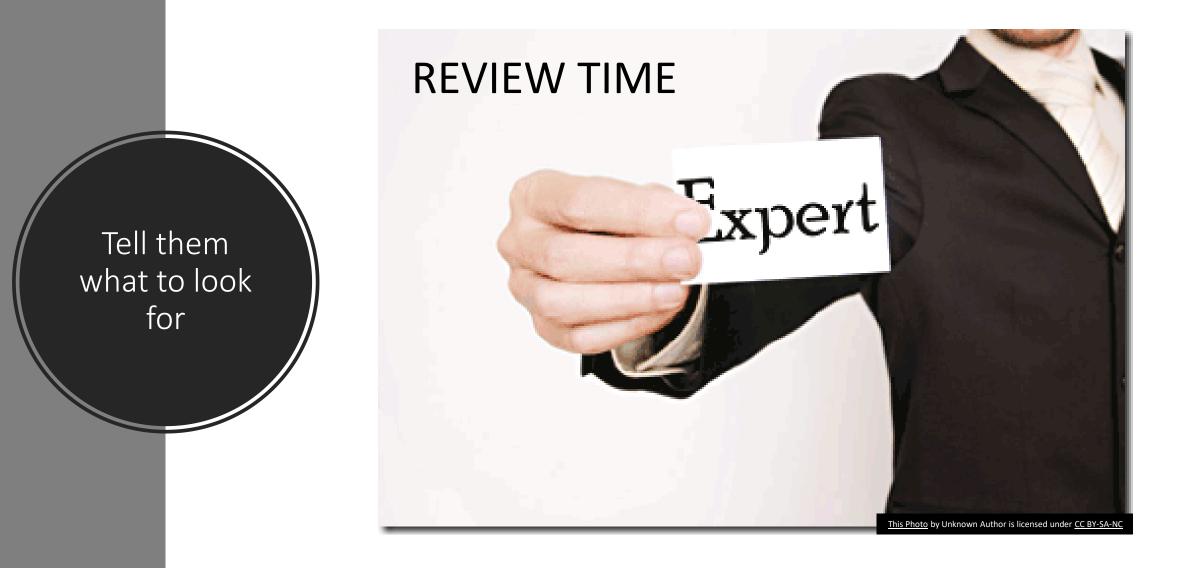

## DEVELOP ELEARNING FOUNDATIONS BOOTCAMP

Theming and Skinning.story - Articulate Storyline

## Build the Alpha

- Roughed out elearning module
- Speech to text
- Placeholder graphics
- Publish to review site

|            | INSERT                      | SLIDES             | DESIGN | TRANSITIONS                                                                                                    | ANIMATIO          | NS VIEW                  | HELP   |  |
|------------|-----------------------------|--------------------|--------|----------------------------------------------------------------------------------------------------|-------------------|--------------------------|--------|--|
| лру<br>ard | New Starting<br>Scene Scene | Question<br>Banks+ | Naw P  | Apply Layout 👻<br>Reset<br>Duplicate<br>Slide                                                                                                    | Record<br>Screen+ | Player Preview<br>Publis |        |  |
| STORY VIE  | w                           |                    |        |                                                                                                    |                   |                          |        |  |
|            |                             |                    |        | 1 Introduction          Image: International system         Image: International system         Image: In |                   | 3 Review                 | n mary |  |
|            |                             |                    |        | 2 Content REN/                                                                                                    | -                 |                          |        |  |
|            |                             |                    |        |                                                                                                    | -                 |                          |        |  |

### Sequence and Requirements Depends on the Client

May need prior approval for

- Narration script
- Choice of Voiceover Artist
- Graphics
- Photos

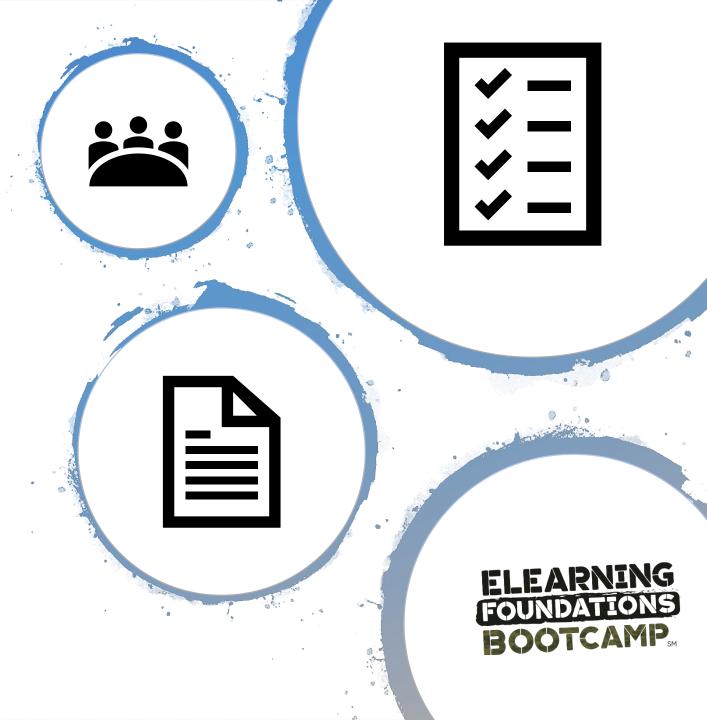

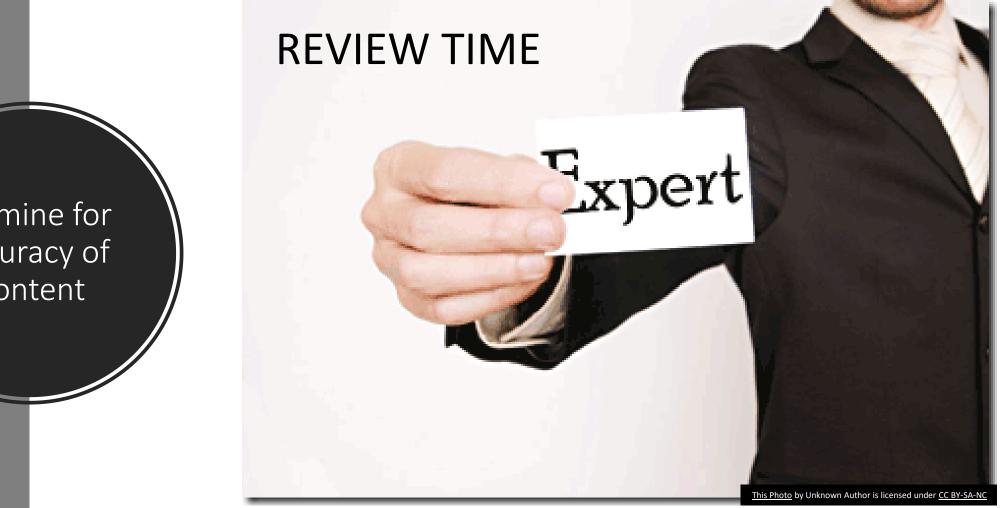

Examine for Accuracy of Content

Theming and Skinning.story - Articulate Storyline

## Build the Beta

- Incorporate all edits
- Add
  - Narration with voiceover
  - Final photos
  - Final graphics
- Run through internal QA

|             | INSERT                      | SLIDES | DESIGN | TRANSITIONS                                                                                                    | ANIMATIO          | NS     | VIEW               | HELP |   |  |  |
|-------------|-----------------------------|--------|--------|----------------------------------------------------------------------------------------------------|-------------------|--------|--------------------|------|---|--|--|
| ەربى<br>ard | New Starting<br>Scene Scene | Banks- |        | Apply Layout +<br>Reset<br>Duplicate<br>Slide                                                                                                    | Record<br>Screen+ | Player | Preview<br>Publish |      |   |  |  |
|             | N                           |        |        |                                                                                                    |                   |        |                    |      |   |  |  |
|             |                             |        |        | 1 Introduction          intellecone         intellecone <th></th> <th>3</th> <th>Review<br/>3.1 Sum</th> <th></th> <th>•</th> <th></th> <th></th> |                   | 3      | Review<br>3.1 Sum  |      | • |  |  |
|             |                             |        |        | 2 Content RENA                                                                                                    |                   |        |                    |      |   |  |  |

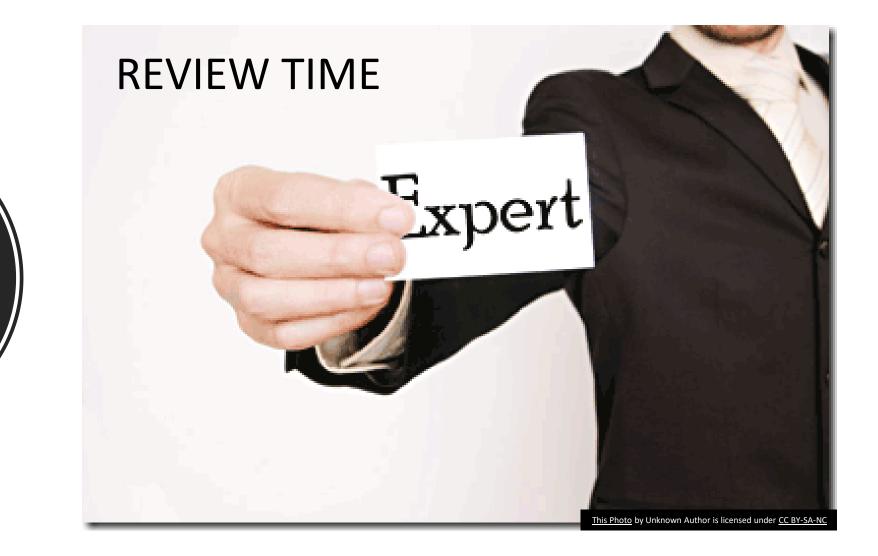

Examine for Details and Functionality

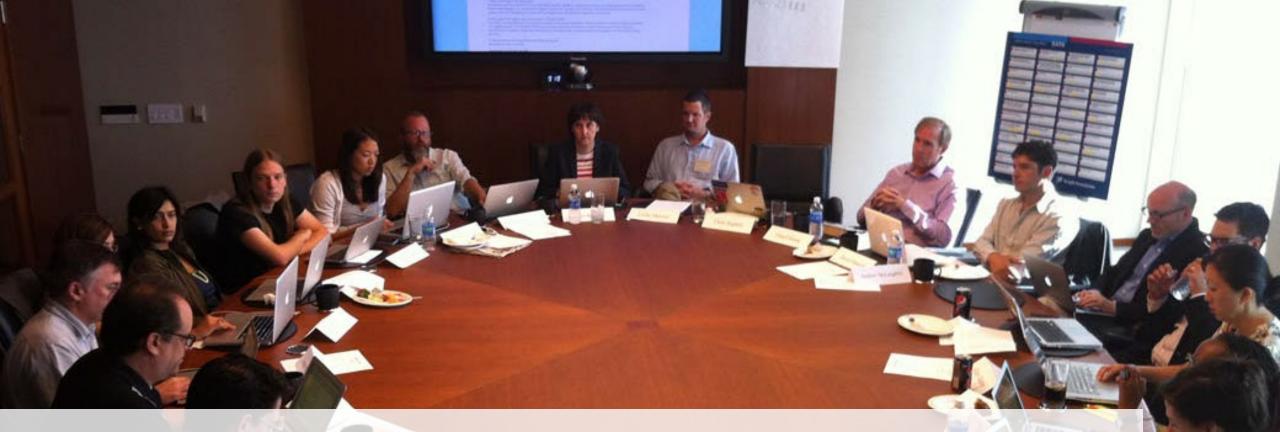

## Expect the committee to show up

## scope creep

Theming and Skinning.story - Articulate Storyline

## Complete the Final

- Incorporate all edits
- Polish
- Run through internal QA

| INSERT SLIDES                    | DESIGN TRANSITIONS ANIMATION                                                                                                    | NS VIEW HELP                                                                                                    |  |
|----------------------------------|----------------------------------------------------------------------------------------------------|----------------------------------------------------------------------------------------------------|--|
| JPY New Starting Question Banks+ | Reset<br>New<br>Slide Duplicate<br>Slide                                                                                                    | Player Preview Publish<br>Publish                                                                                                    |  |
| STORY VIEW                       |                                                                                                    |                                                                                                    |  |
|                                  | Introduction   Image: Note of the second second s | 3 Review<br>Same and a second second |  |
|                                  | 2 Content RENA •                                                                                                    |                                                                                                    |  |

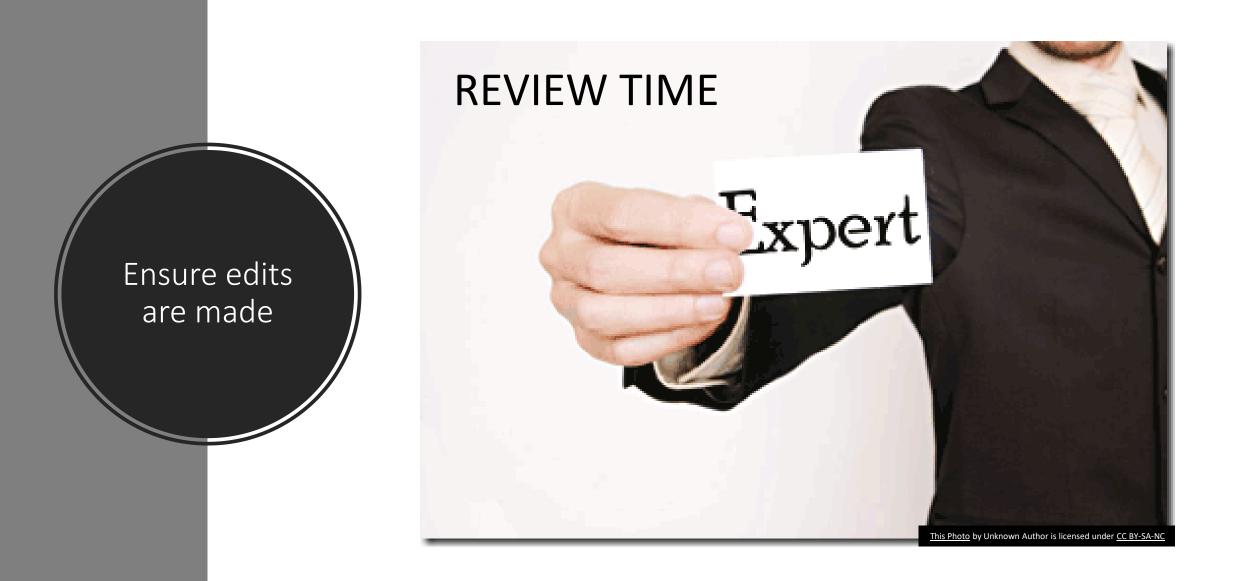

## NPLEMENT ELEARNING FOUNDATIONS BOOTCAMP

### Upload Course to LMS

### and TEST TEST TEST

## ROLLOUT TO USERS

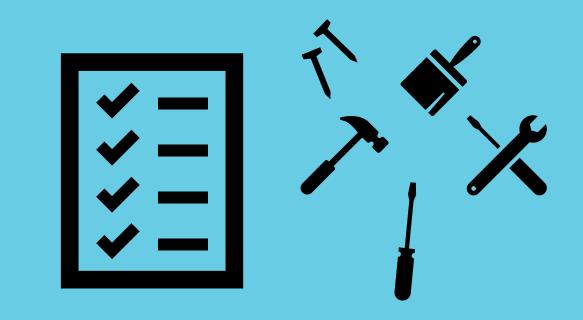

## Track and fix bugs

## FVALUATE ELEARNING FOUNDATIONS BOOTCAMP

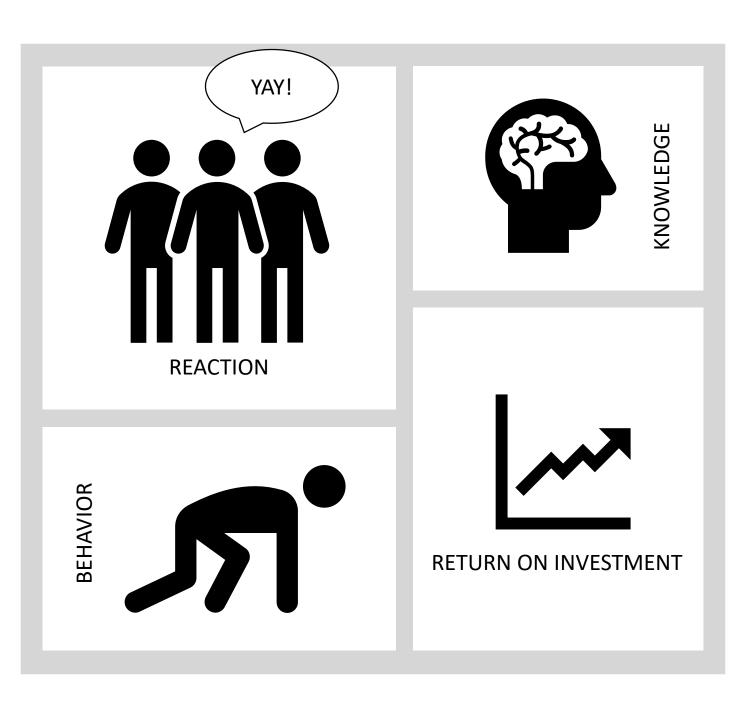

Kirkpatrick Methodology

- Level 1 Reaction Did they like it?
- Level 2 Knowledge Did they learn it?
- Level 3 Behavior Can they do it?
- Level 4 ROI Was it worth it?

## CELEBRATE ELEARNING FOUNDATIONS BOOTCAMP